# 各種**API**リファレンス

・ **Create**用**API**一覧

・ **SD**用**API**一覧

・ 超音波距離センサ用**API**一覧

・ 参考資料

# Create センサ系API

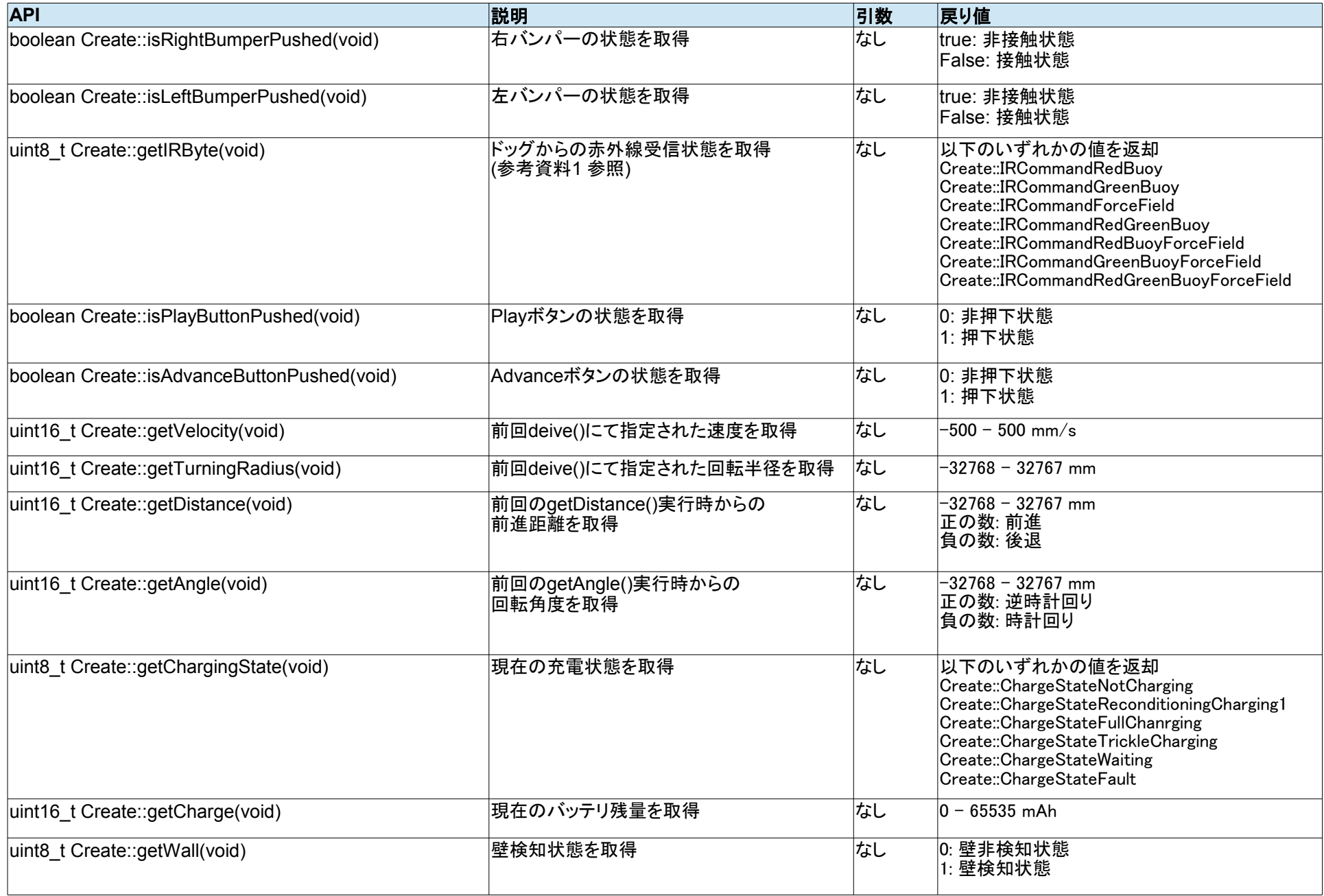

#### **Create** スタート制御系**API**

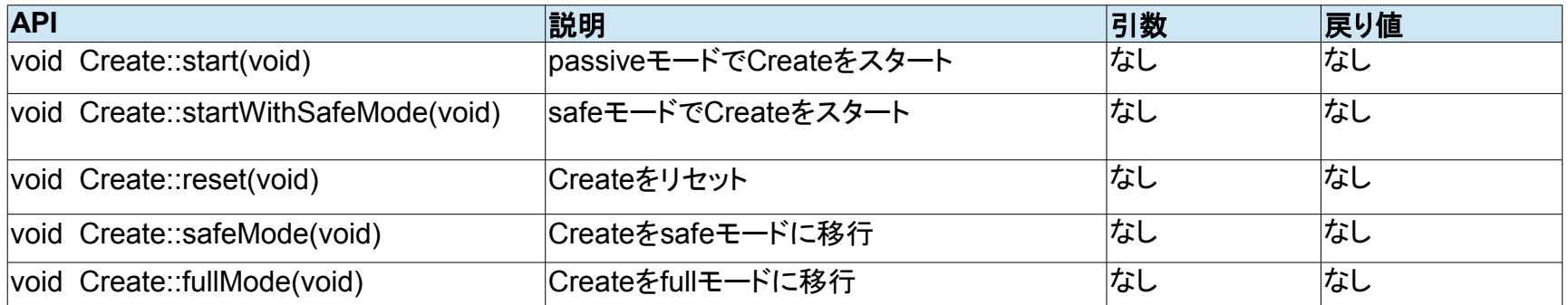

#### ※ 動作モードに関しては参考資料**2**を参照

## Create 動作制御系API

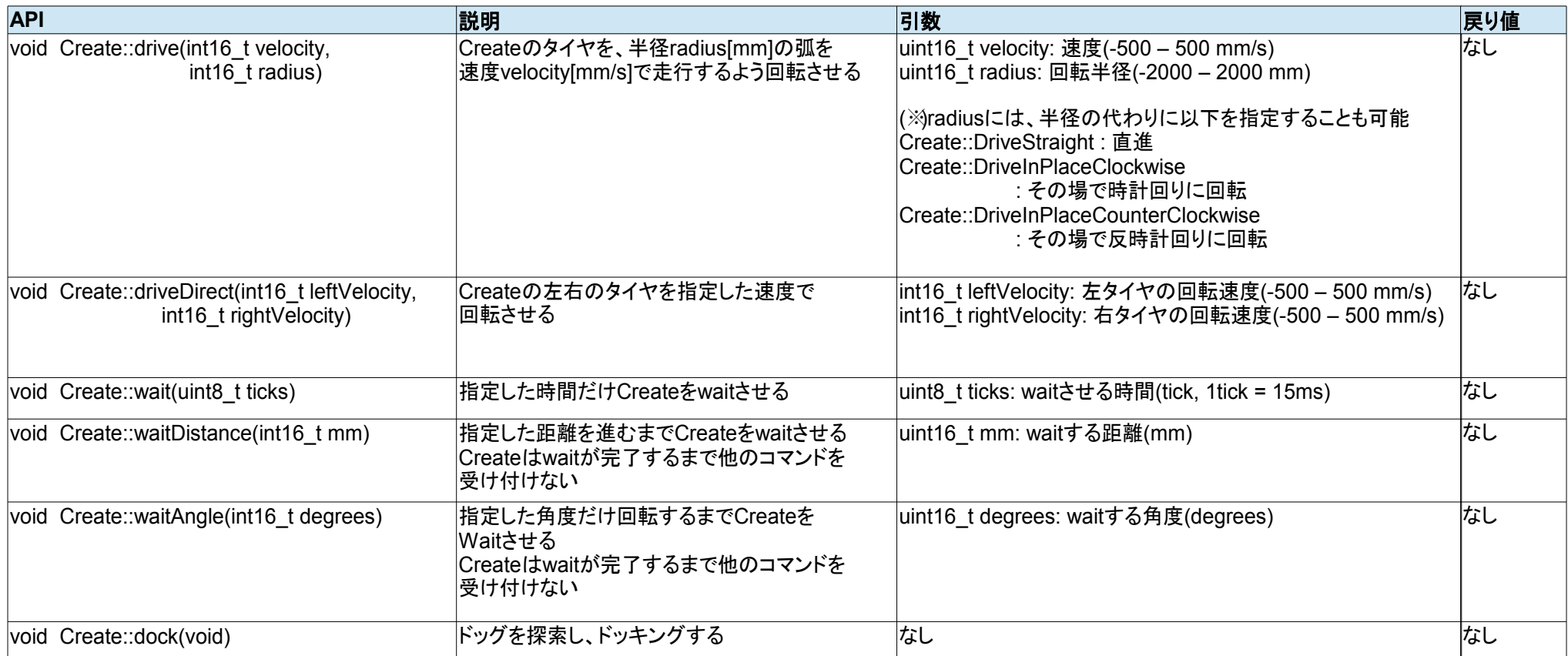

#### **SDWriter API**

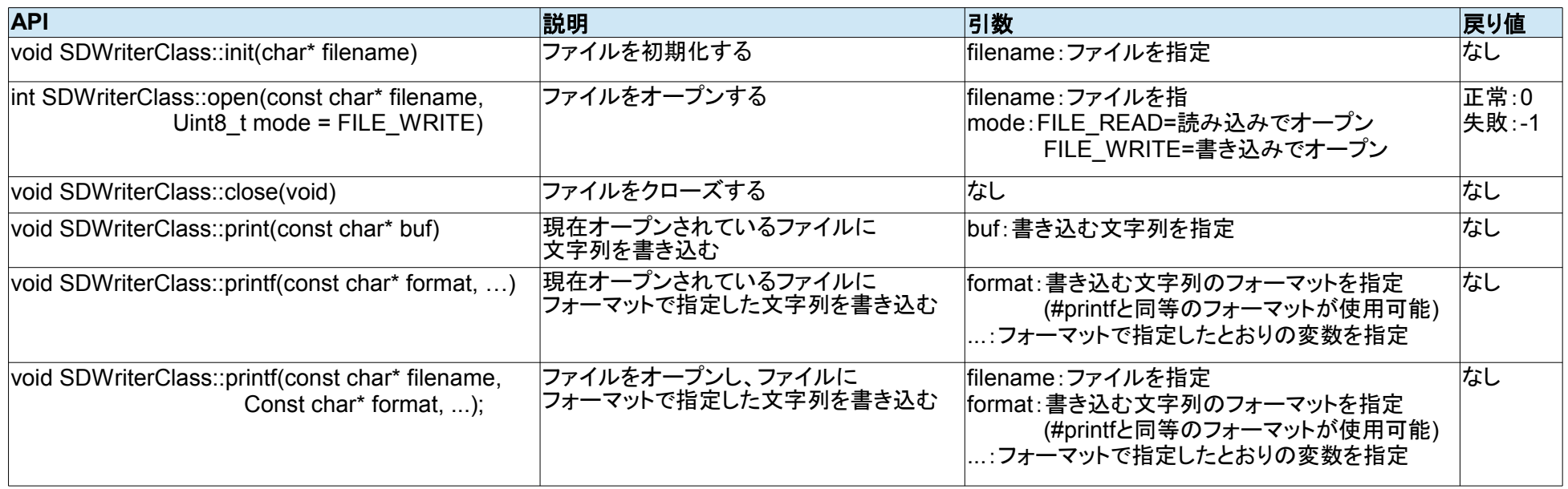

#### **CreateDataSD API**

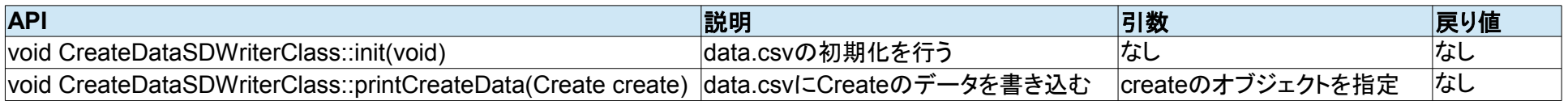

#### **SDReader API**

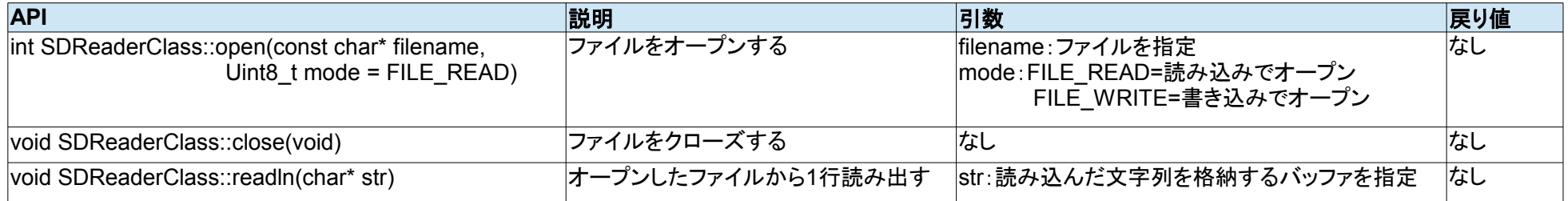

### 超音波距離センサ **API**

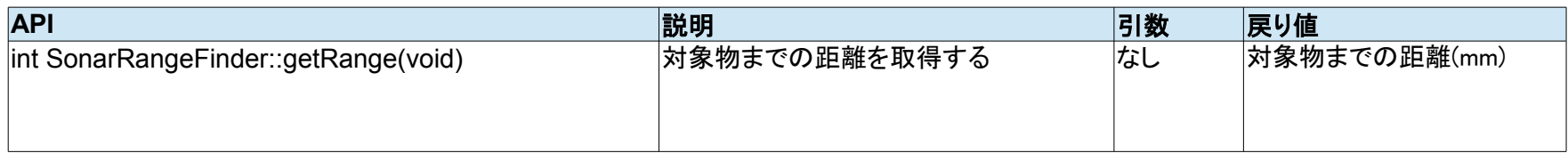

#### 参考資料**1**

## ドッグからの**IR**出力

Dock beam configuration

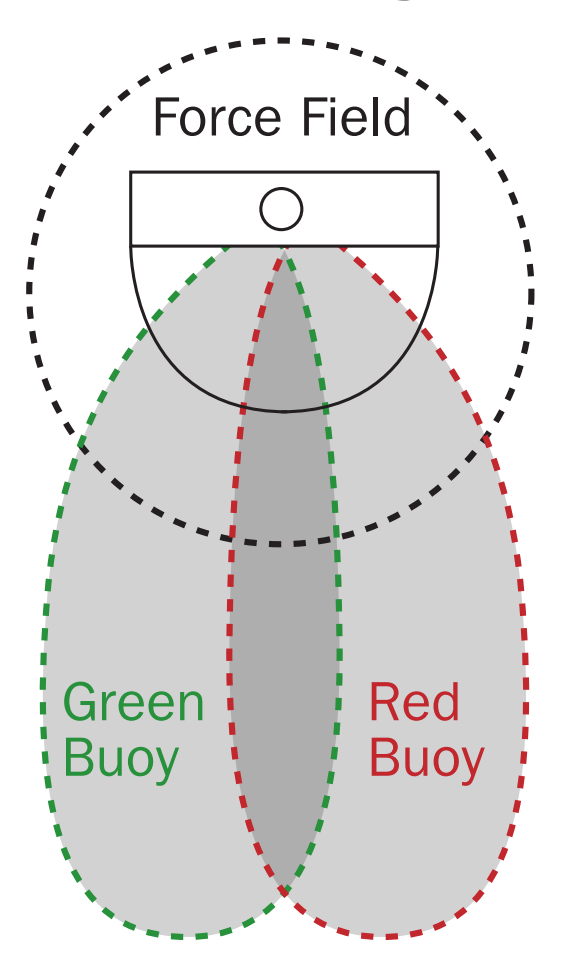

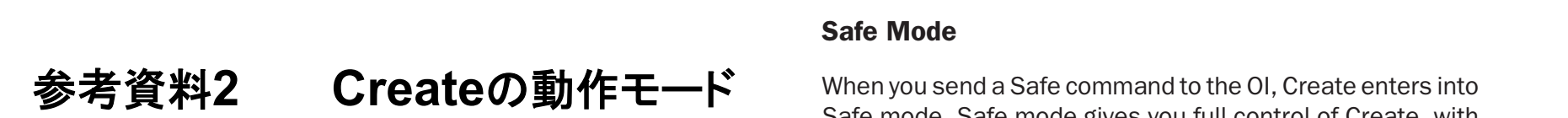

The Create OI has four operating modes: Off, Passive, The Create OI has four operating modes: Off, Passive, Safe, and Full. After a battery change or when is first Safe, and Full. After a battery change or when is first supplied, the OI is in "off" mode. When it is off, the OI listens supplied, the OI is in "off" mode. When it is off, the OI listens at the default baud rate (57600 or 19200 - see Serial Port at the default baud rate (57600 or 19200 - see Serial Port Settings above) for an OI Start command. Once it receives Settings above) for an OI Start command. Once it receives the Start command, you can enter into any one of the four the Start command, you can enter into any one of the four operating modes by sending a mode command to the OI. operating modes by sending a mode command to the OI. You can also switch between operating modes at any time You can also switch between operating modes at any time by sending a command to the OI for the operating mode by sending a command to the OI for the operating mode that y**iRobol**use.

#### Passive Mode Passive Mode

Upon sending the Start command or any one of the demo Upon sending the Start command or any one of the demo commands (which also starts the specific demo, e.g., Spot commands (which also starts the specific demo, e.g., Spot commando (mnon dice otal to the opeems demo), sign, operation commando (mnon dice otal to the operation of sign bevor, bevor, bevor and Book, or Bomby, the or oncle-<br>into Passive mode. When the OI is in Passive mode, you and request and receive sensor data using any of the can request and receive sensor data using any of the can request and receive sensor data daing any or the<br>sensors commands, but you cannot change the current sensors commands, but you cannot change the carrent<br>command parameters for the actuators (motors, speaker, lights, low side drivers, digital outputs) to something else. lights, low side drivers, digital outputs) to something else.<br>T To change how one of the actuators operates, you must switch from Passive mode to Full mode or Safe mode.  $t$  and  $t$  and  $t$  communities in the actual of  $t$  into  $t$  the four of  $t$ .

While in Passive mode, you can read Create's sensors, While in Passive mode, you can read Create's sensors, watch Create perform any one of its ten built-in demos, waten ordete perform<br>and charge the battery.

#### Safe Mode

When you send a Safe command to the OI, Create enters into Safe mode. Safe mode gives you full control of Create, with the exception of the following safety-related conditions:

- Detection of a cliff while moving forward (or moving backward with a small turning radius, less than one robot into Full mode. Full mode gives you complete control over you complete control over you control over your control over your complete control over you complete control over you control over you control over you control over into Full mode. Full mode gives you complete control over your complete control over you control over your control over your control over you complete control over you control over you control over you control over you con radius).
- Detection of a wheel drop (on any wheel).
- Charger plugged in and powered.  $\frac{1}{\sqrt{2}}$  mode shuts of the cliff, where  $\frac{1}{\sqrt{2}}$

Should one of the above safety-related conditions occur while the OI is in Safe mode, Create stops all motors and reverts to the Passive mode.

If no commands are sent to the OI when in Full mode, Create  $\mu$  no commands are sent to the Orivinen in Sale mode, Greate ive Mode<br>in the Mode of the Separate of the Create of the Sensor input.<br>Play or Advance button presses or other sensor input. If no commands are sent to the OI when in Safe mode, Create waits with all motors and LEDs off and does not respond to waits with all motors and LEDs off and does not respond to

Note that charging terminates when you enter Safe Mode.

#### Full Mode

conditions that are restricted when the OI is in Safe mode, When you send a Full command to the OI, Create enters into Full mode. Full mode gives you complete control over Create, all of its actuators, and all of the safety-related as Full mode shuts off the cliff, wheel-drop and internal charger safety features. To put the OI back into Safe mode, you must send the Safe command.

If no commands are sent to the OI when in Full mode, Create waits with all motors and LEDs off and does not respond to Play or Advance button presses or other sensor input.

Note that charging terminates when you enter Full Mode.